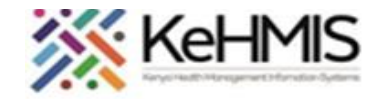

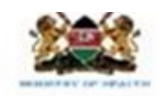

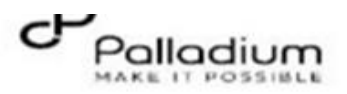

## **Job Aid: How to Record Delivery Outcomes in a Patient in the MCH Program**

Last updated: July 2023

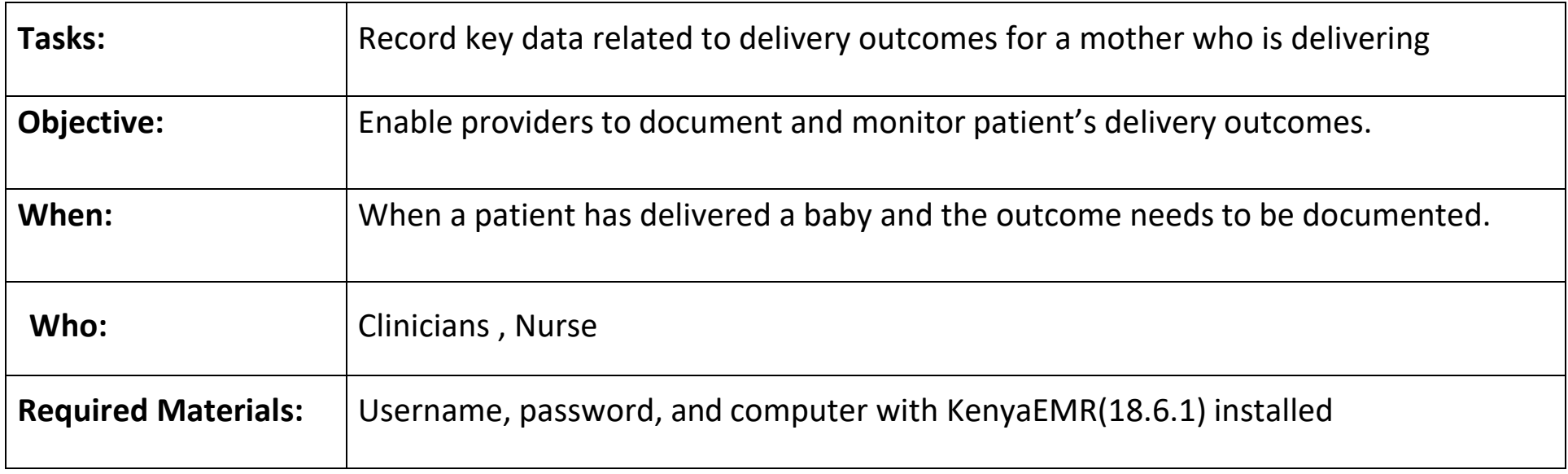

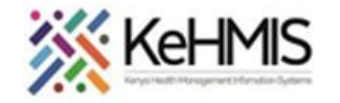

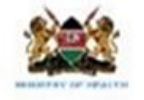

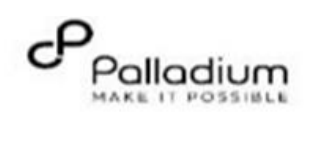

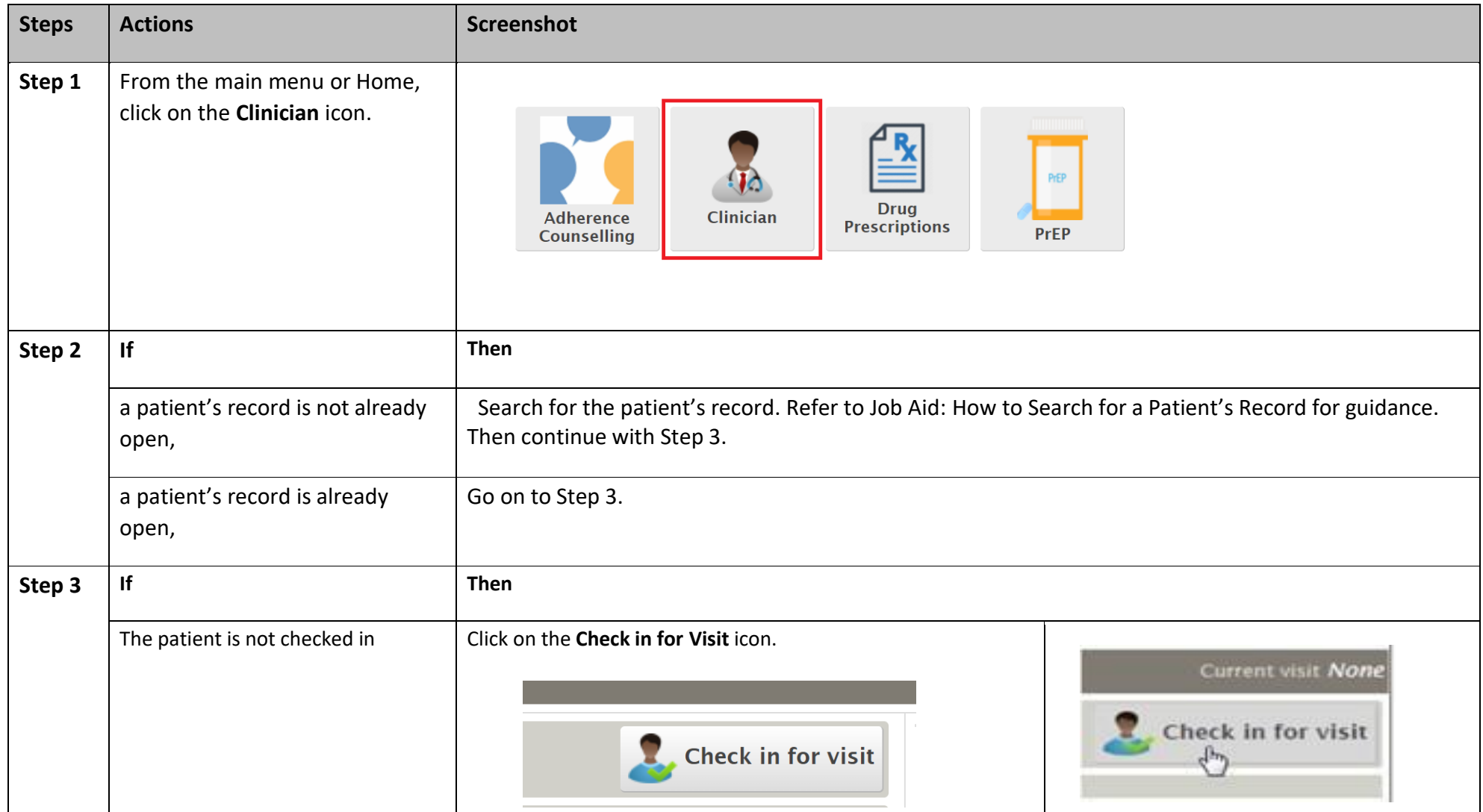

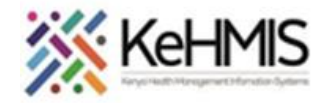

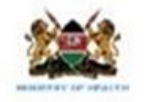

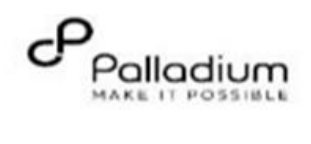

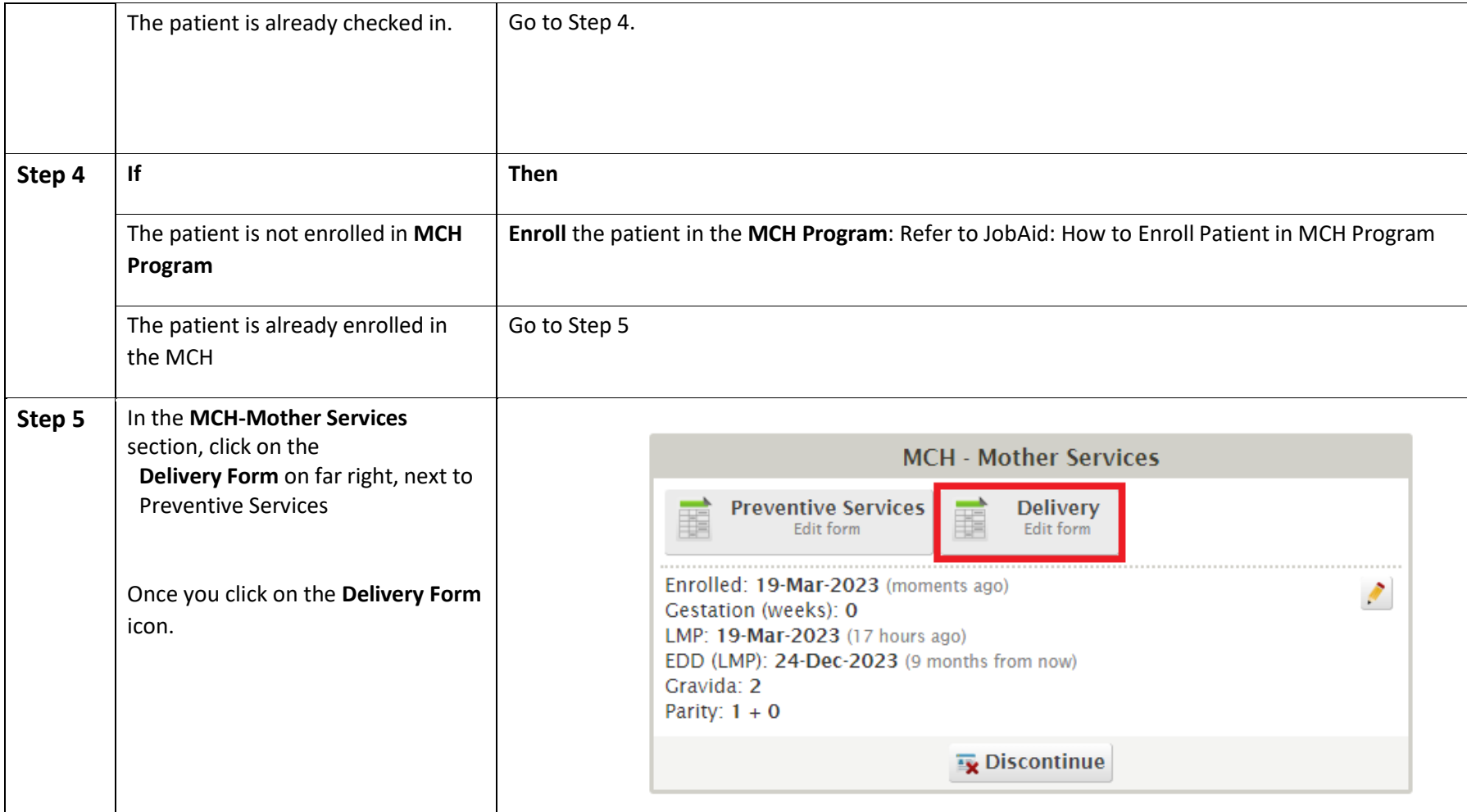

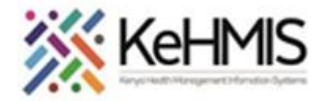

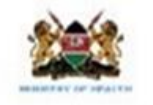

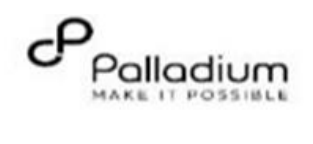

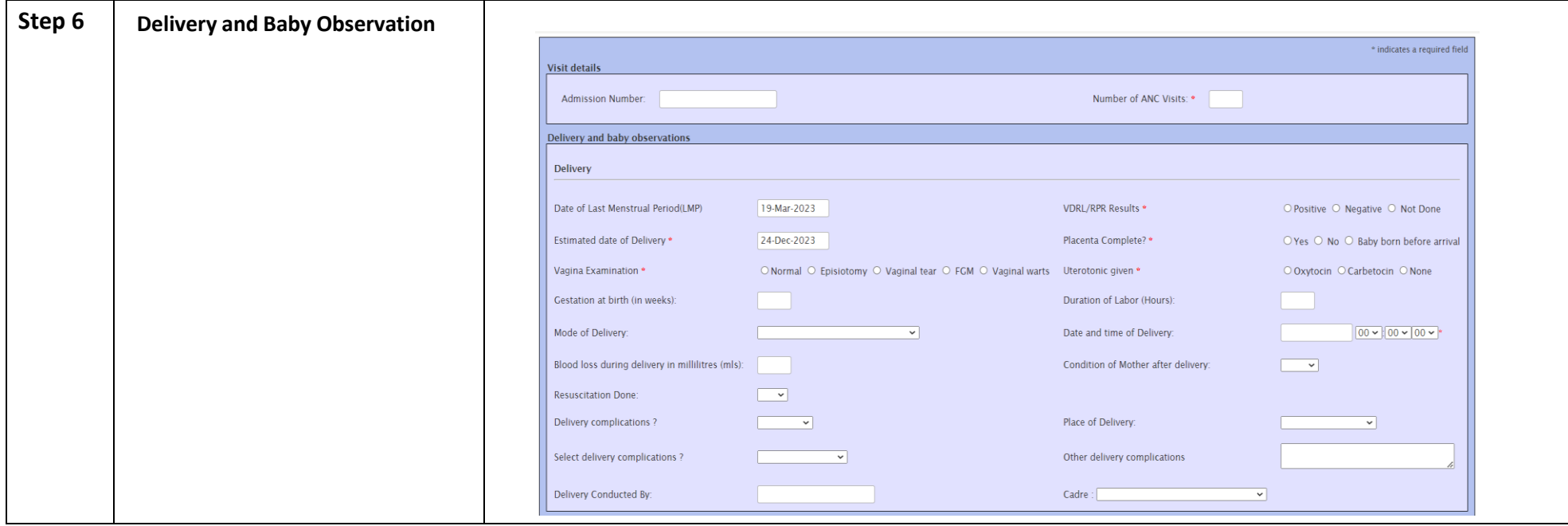

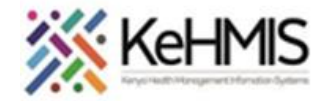

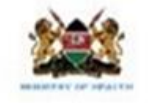

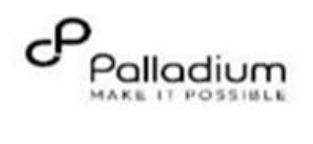

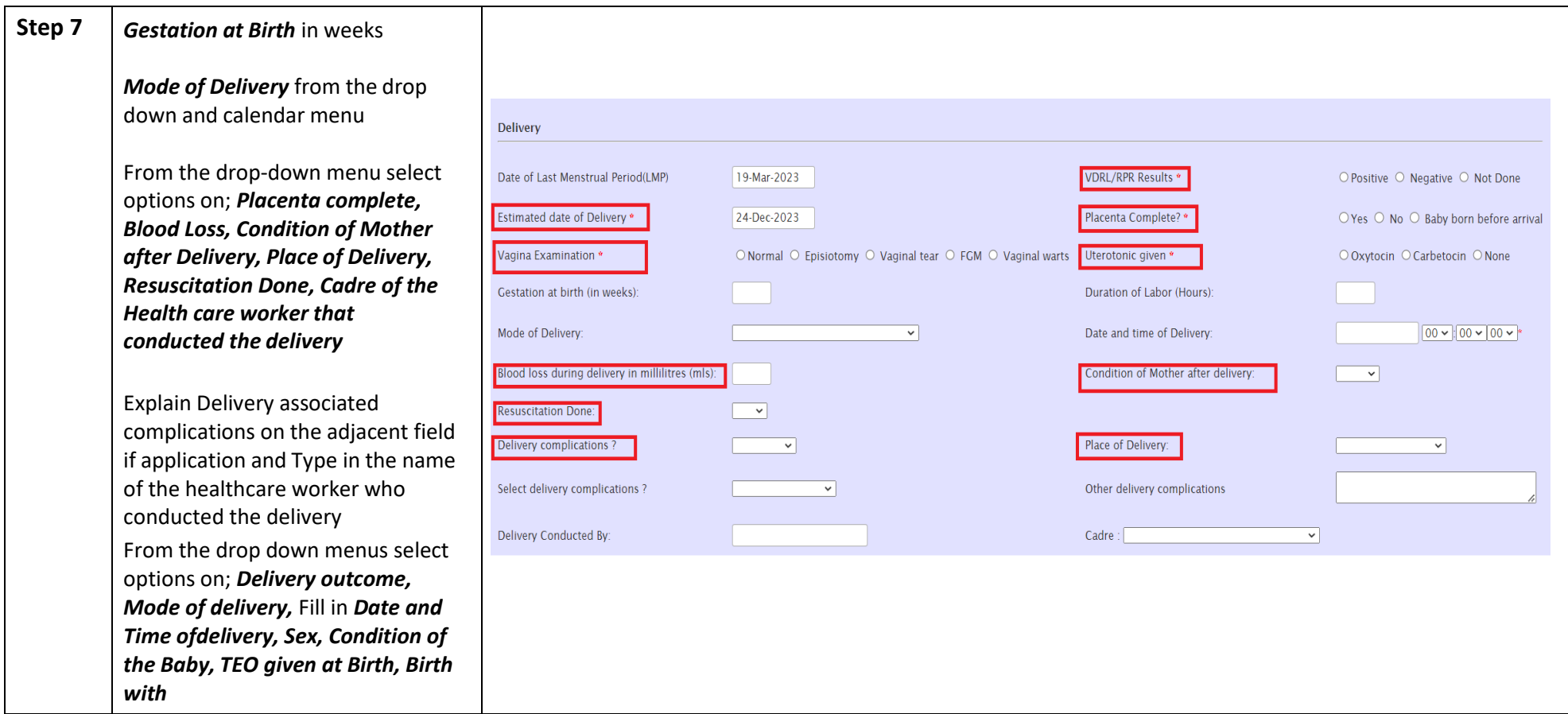

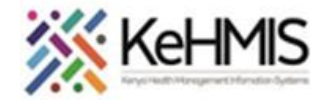

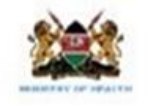

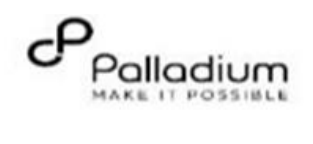

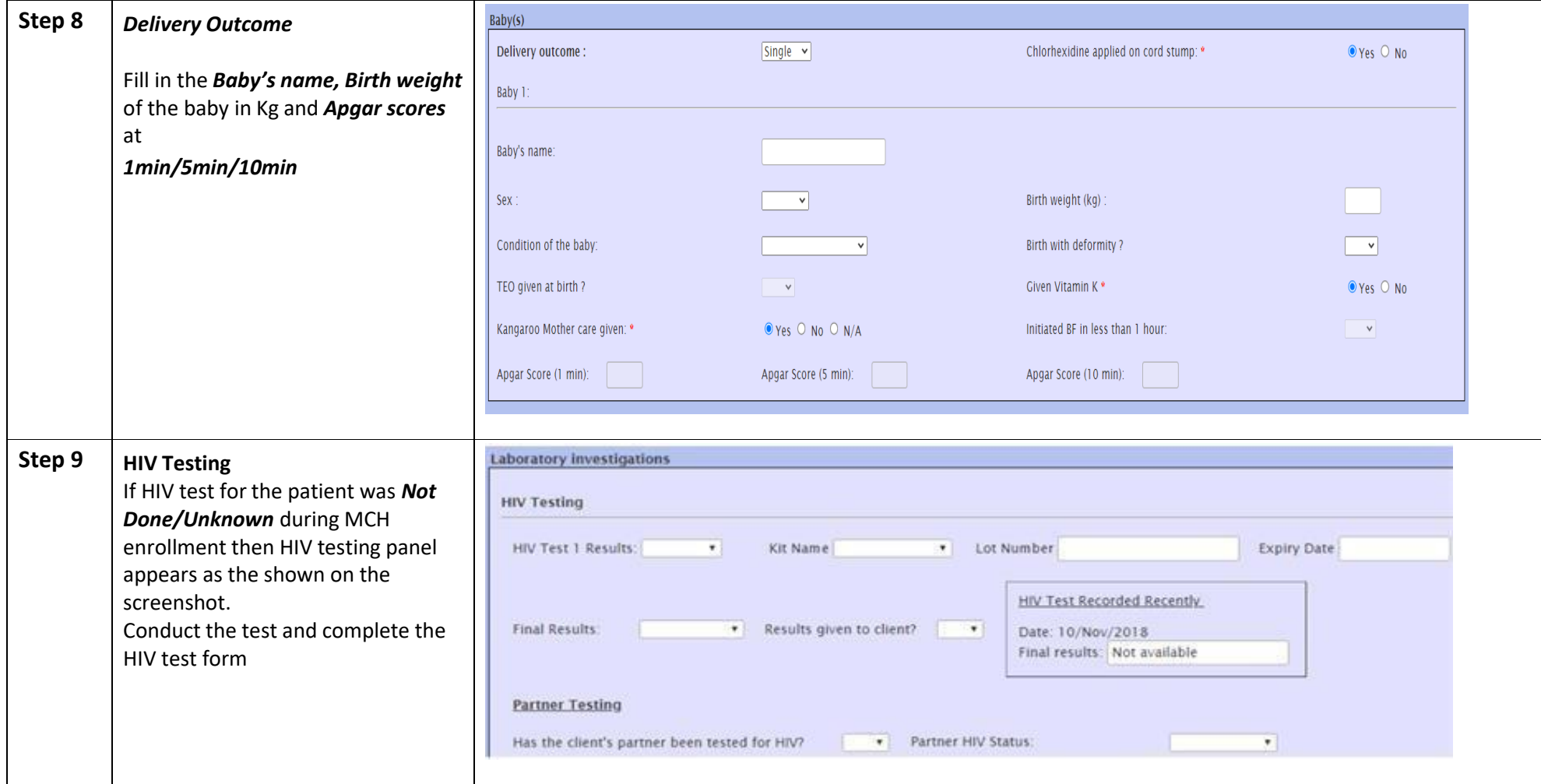

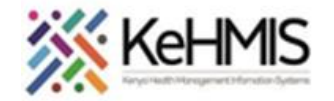

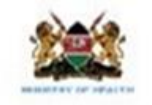

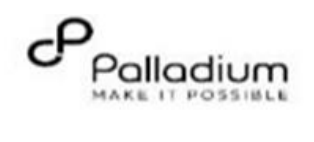

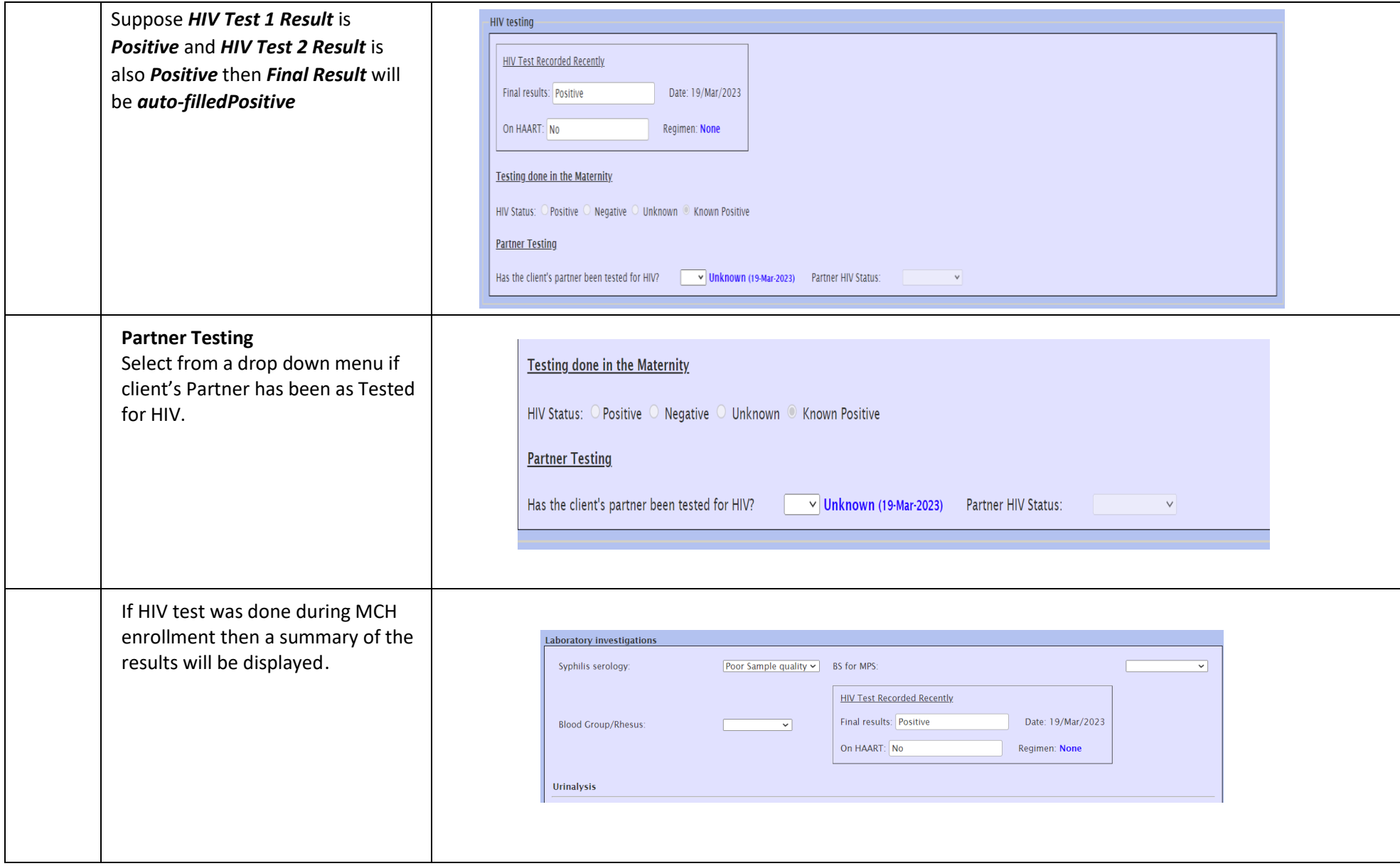

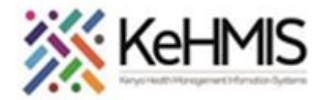

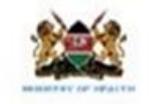

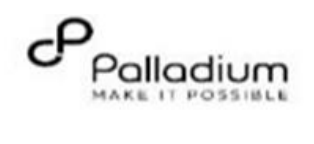

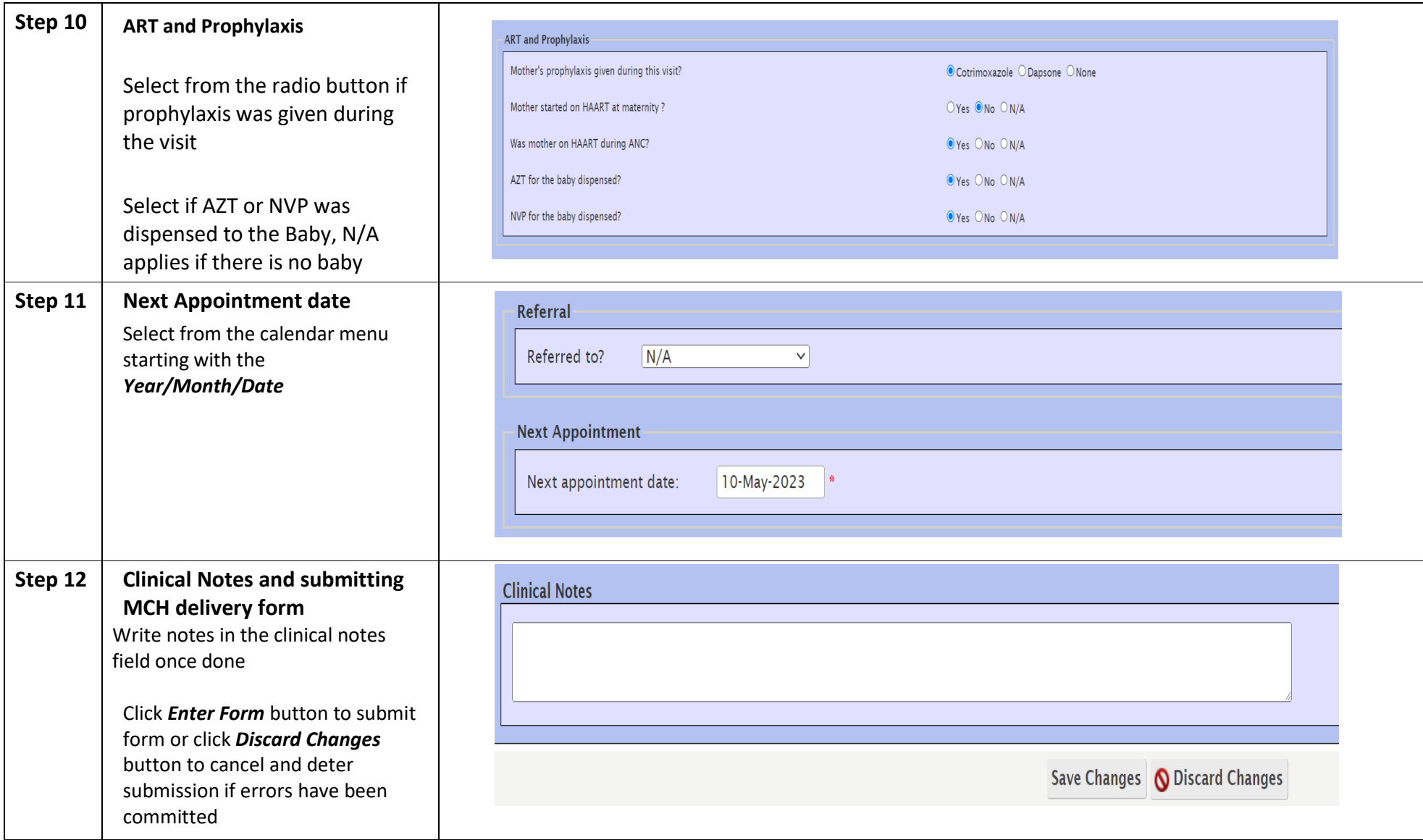

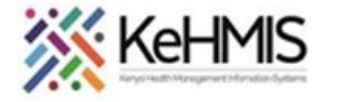

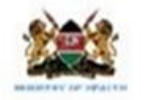

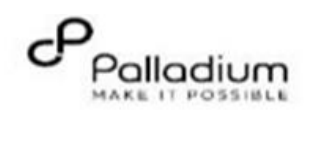

**THE END**